## Fichier:Zimbra - Cr er un groupe de contact 04.png

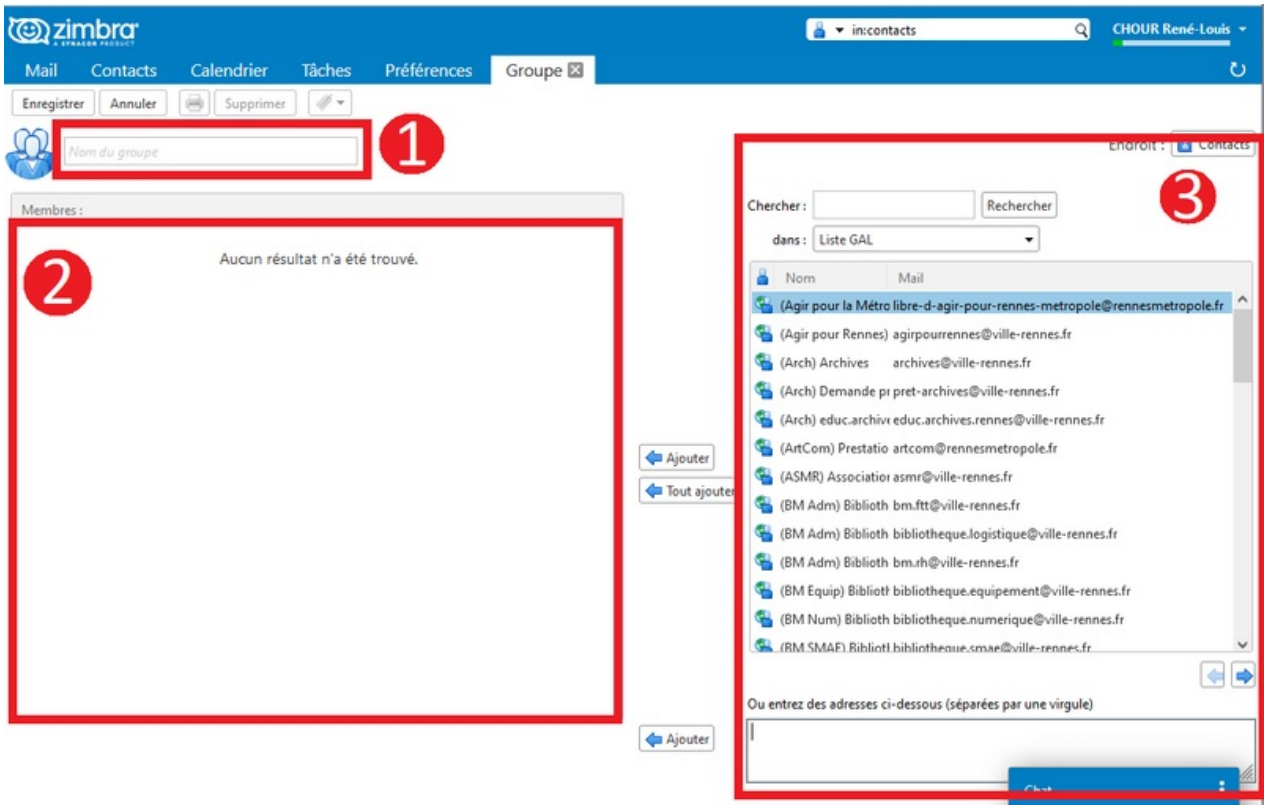

Taille de cet aperçu :800 × 514 [pixels](https://rennesmetropole.dokit.app/images/thumb/d/d5/Zimbra_-_Cr_er_un_groupe_de_contact_04.png/800px-Zimbra_-_Cr_er_un_groupe_de_contact_04.png).

Fichier [d'origine](https://rennesmetropole.dokit.app/images/d/d5/Zimbra_-_Cr_er_un_groupe_de_contact_04.png) (1 151 × 739 pixels, taille du fichier : 63 Kio, type MIME : image/png) Zimbra\_-\_Cr\_er\_un\_groupe\_de\_contact\_04

## Historique du fichier

Cliquer sur une date et heure pour voir le fichier tel qu'il était à ce moment-là.

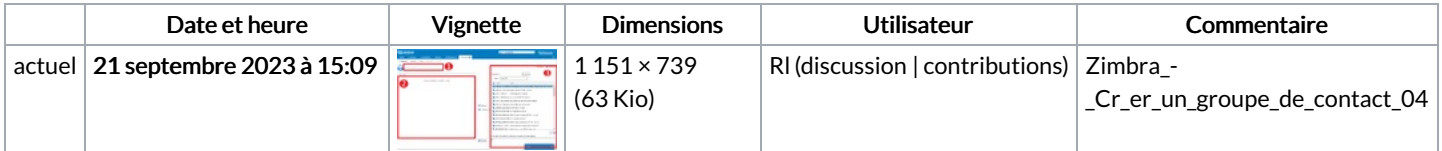

Vous ne pouvez pas remplacer ce fichier.

## Utilisation du fichier

La page suivante utilise ce fichier :

Zimbra : Créer un groupe de [contact](https://rennesmetropole.dokit.app/wiki/Zimbra_:_Cr%25C3%25A9er_un_groupe_de_contact)

## Métadonnées

Ce fichier contient des informations supplémentaires, probablement ajoutées par l'appareil photo numérique ou le numériseur utilisé pour le créer. Si le fichier a été modifié depuis son état original, certains détails peuvent ne pas refléter entièrement l'image modifiée.

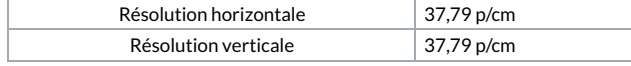